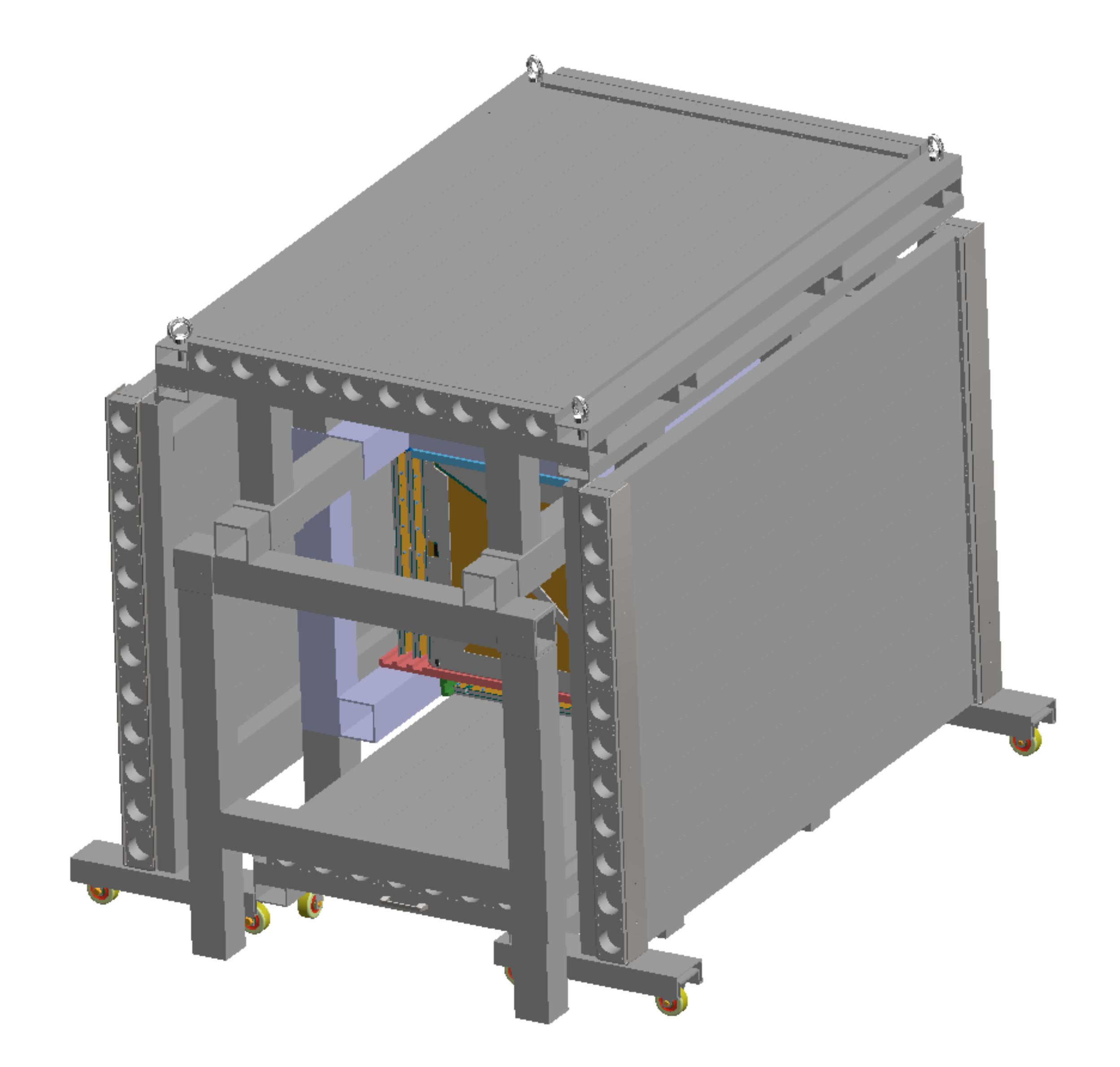

front+ right\_side\_view

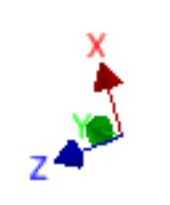